# Przykład obliczeń MRP

## Krok I

Wiele można pisać o algorytmie MRP, ale każdy, kto chce dokładnie poznać jego istotę musi choć raz spróbować wykonać obliczenia ręcznie. Niniejszy artykuł jest kontynuacją Algorytm u podstaw MRP II / ERP i zawiera dość szczegółowy przykład obliczeń zrealizowanych zgodnie z wytycznymi stowarzyszenia APICS.

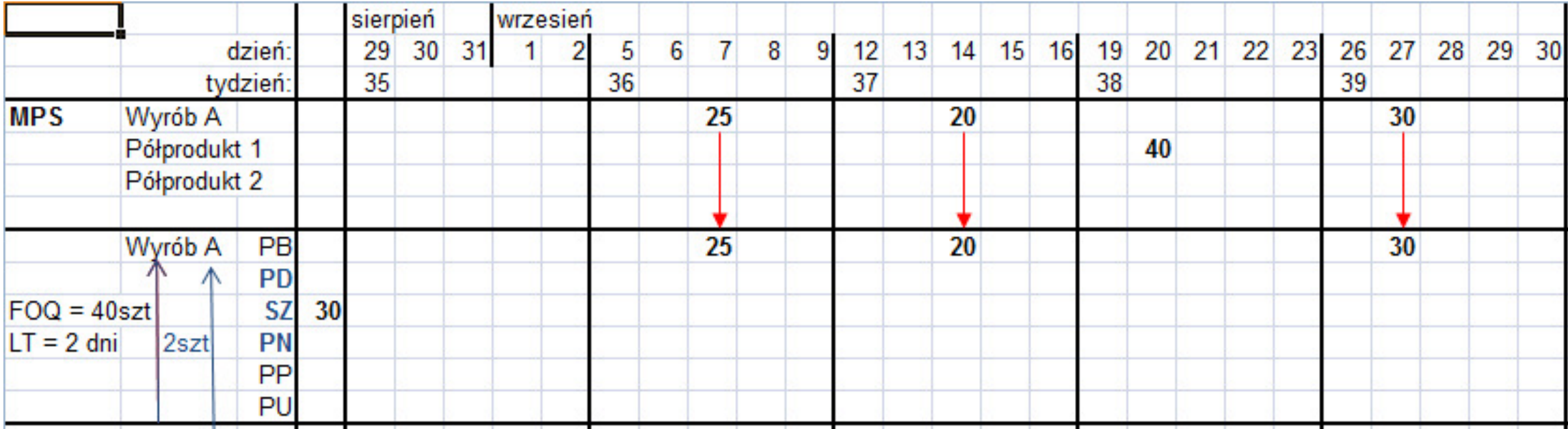

**Legenda do rysunków**

PB - Potrzeby brutto w okresie

PD - Planowane dostawy najpóźniej na początek okresu

SZ - Stan zapasu planowany na koniec okresu

PN - Potrzeby netto w okresie

PP - Planowane przyjęcia najpóźniej na początek okresu

PU - Produkcja (dostawa) w toku

## MPS

Harmonogram główny (MPS) przedstawia wielkości oczekiwanego spływu z produkcji dla poszczególnych wyróbów i półproduktów w podziale na poszczególne dni. W naśzym<br>przykładzie dla uproszczenia jest tylko jeden wyrób i dwa półprodukty, przy czym popyt<br>dotyczy głównie wyrobu, ale pojawia się także zapotrzebo zestaw pompowy.

Zarówno MPS, jak i wyniki obliczeń MRP są prezentowane w kalendarzu z okresami dziennymi z pominięciem sobót i niedziel.

### Obliczenia dla wyrobu

Obliczenia rozpoczynamy dla indeksów najwyżej położonych w strukturze, czyli dla Wyrobu A. (Nigdy system nie rozpoczyna obliczeń dla jakiegoś indeksu, jeśli obliczenia dla indeksów wyżej położonych w strukturze nie zostały zakończone.)

Wykonując obliczenia dla pojedynczego indeksu w pierwszym kroku dokonujemy<br>obliczenia PB. Potrzeby brutto wynikają z MPS oraz z planowanych uruchomień indeksów wyżej położonych w strukturze. W przypadku wyrobu A bierzemy pod uwagę tylko MPS.

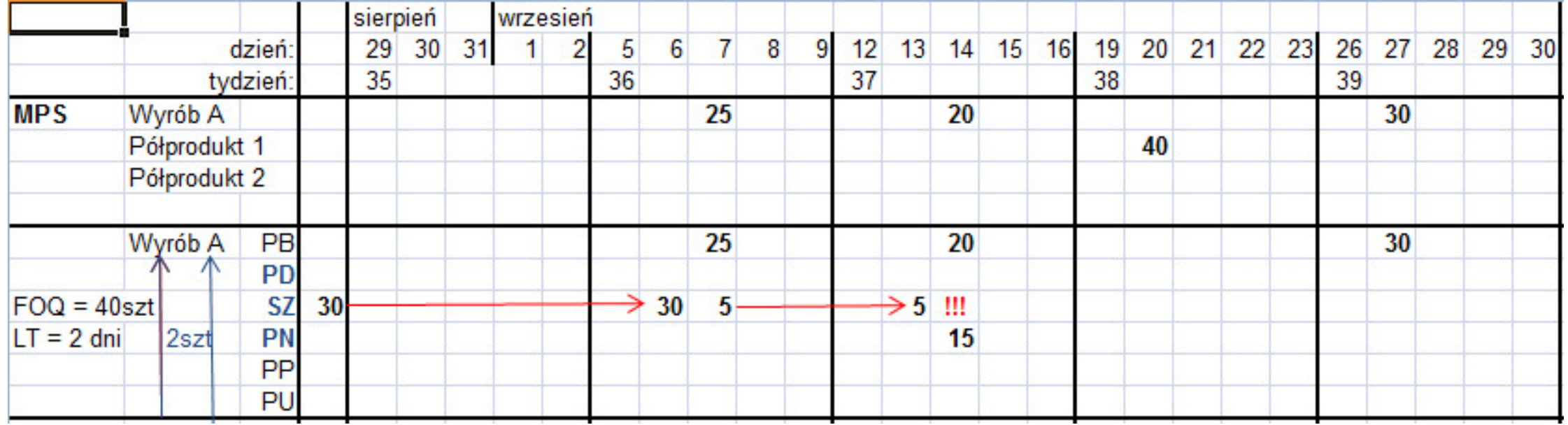

W kolumnie znajdującej się przed pierwszym okresem kalendarza jest zapisany aktualny stan zapasu indeksu (30szt). Zapas ten jest przepisywany w kolejnych okresach, aż do 6.września. Wartość 30szt w tym dniu oznacza planowany stan zapasu na koniec tego dnia. W kolejnym dniu występują PB, które zużywają część zapasu; pozostaje 5 szt., które następne są przepisywane aż do 13.września.

14. września zapas spadłby poniżej zera. Jest to sygnał dla systemu, by uruchomić produkcję. W tym celu program oblicza PN.

 $PN(n) = PB(n) - SZ(n-1) - PD(n)$ 

### **Czyli w naszym przypadku PN(14.wrz) = 20 – 5 – 0 = 15**

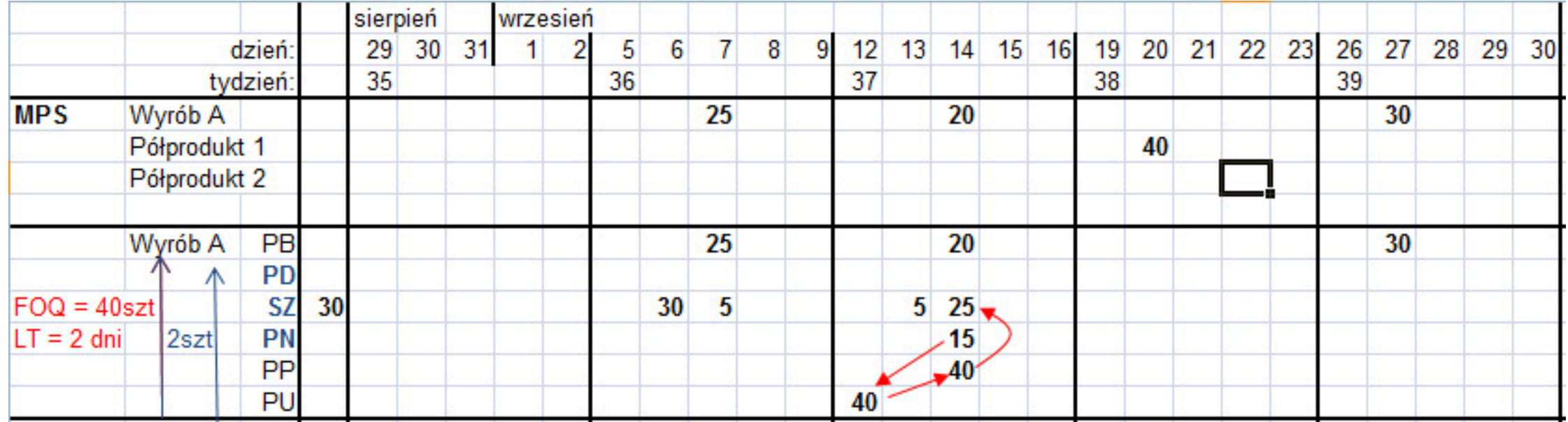

Wystąpienie dodatnich PN oznacza konieczność uruchomienia produkcji. W tym celu program sprawdza parametry planistyczne. FOQ (stała wielkość partii) wynosi 40 szt. (uruchomienia produkcji powinny być wielokrotnością 40) , zaś LT (czas realizacji) – 2 dni. Dlatego system wstawia wartości 40szt w wierszach PU i PP w okresach odpowiednio 12. i 14. września.

Wielość PP = 40 szt. na 14. września oznacza, że taka ilość ma zostać przyjęta najpóźniej na moment początku okresu. W praktyce ma to zwykle miejsce pod koniec poprzedniego okresu roboczego.

Po zaplanowaniu uruchomienia produkcji należy przeliczyć stan zapasu:

 $SZ(n) = SZ(n-1) + PD(n) + PP(n) - PB(n)$ 

**Czyli SZ(14wrz) = 5 + 0 + 40 – 20 = 25**

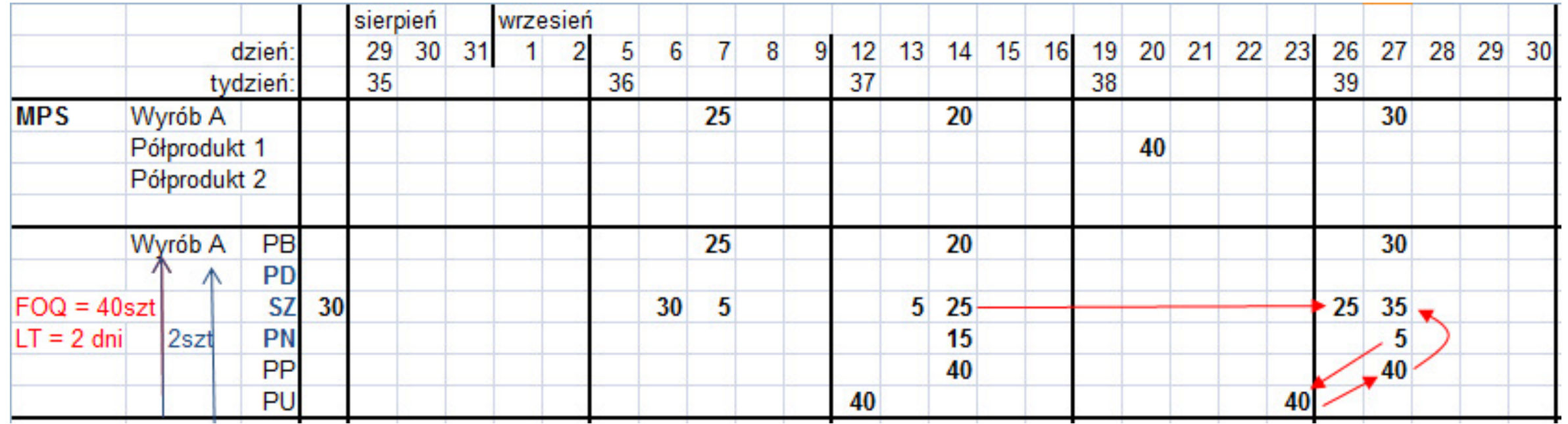

Stan zapasu jest przepisywany dalej do 26. września. Wówczas ponownie pojawiają się PN = 5, które stanowią analogicznie podstawę od uruchomienia produkcji i do obliczenia SZ w tym okresie.

Ponieważ nie ma więcej PB, to przeliczenia dla Wyrobu A zostają zakończone.

Zwykle przy obliczeniach dla PB obowiązuje zasada nie uwzględniania SZ i parametrów dot. wielkości partii. (Inaczej, niż zaprezentowane w przykładzie). Wynika to z założenia, że MPS jest harmonogramem oczekiwanego spływu produkcji i już na jego poziomie zostały wzięte pod uwagę: stan zapasu i wielkości partii. Zamierzeniem planisty MPS może być chęć wcześniejszego zbudowania odpowiedniego stanu zapasu przez sezonem zwiększonego popytu i planiście MRP nie wolno w to ingerować. Ponadto planista MPS przygotowując główny harmonogram produkcji musi być zgodny co do wielkości produkcji z planem SOP ustalonym przez zarząd. Planista MRP dokonując samodzielnie zmian w montażu wyrobów finalnych powoduje, że jego działania odbiegają od przyjętej strategii operacyjnej firmy.

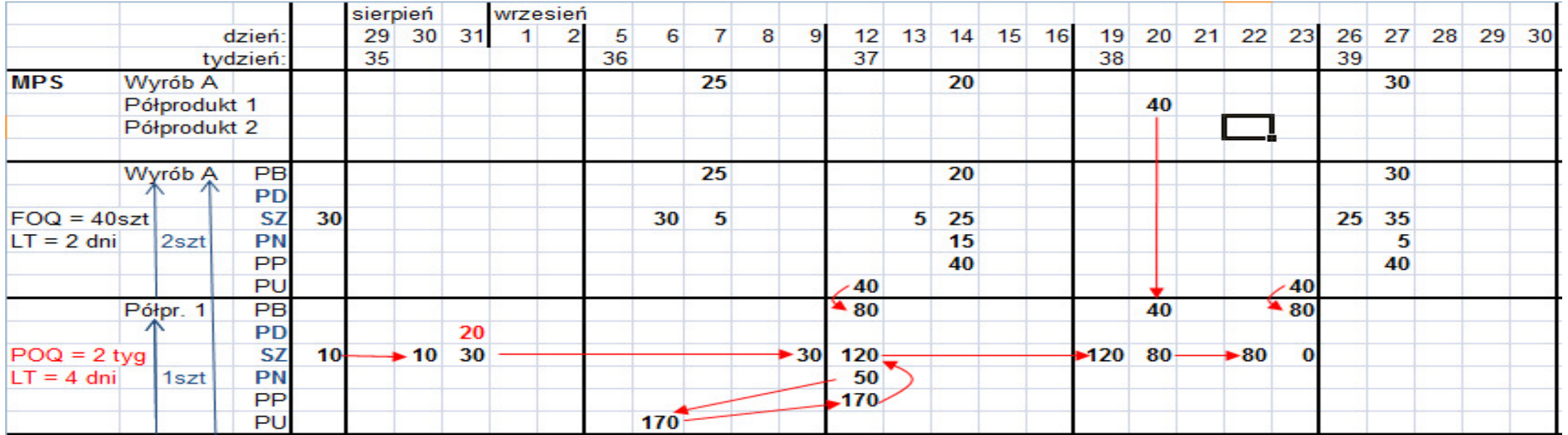

#### Przeliczenia dla Półproduktu 1.

W pierwszej kolejności wykonywane są obliczenia PB. Tutaj potrzebne są informacje o strukturze konstrukcyjnej (BOM) i o planowanych uruchomieniach Wyrobu A (12. i 23. wrz.). Przepisywane są także wielkości z MPS (20. wrz.)

Następnie system przepisuje SZ do 30. sierpnia. W dniu 31sier. jest zaplanowana dostawa PD = 20szt. Jest to już uruchomiona produkcja w trakcie realizacji. Dlatego w tym dniu wzrośnie SZ do 30szt., który dalej bedzie przepisywany do 9.wrz. Ten stan zapasu nie wystarczy na zaspokojenie PB, więc – żeby uniknąć ujemnego SZ – pojawiają się PN i uruchomienie produkcji.

Do uruchomienia produkcji system bierze pod uwagę parametry planistyczne. POQ = 2 tyg. oznacza, że wielkość uruchomienia musi wystarczać na zapotrzebowanie na najbliższe 2 tyg. System więc oblicza to następująco:

PN(12.wrz) + PB(od13. do 23.wrz) =  $50 + 40 + 80 = 170$ .

Zgodnie z LT = 4 dni zostaje zaplanowane uruchomienie produkcji, następnie jest przeliczany stan zapasu, który dalej jest przepisywany i stopniowo zużywany wraz z kolejnymi PB, aż schodzi do zera w dniu 23. wrz.

W oparciu o takie przeliczenia dla Półproduktu 1. system wygeneruje komunikat o zalecanym opóźnieniu dostawy 20szt. zaplanowanej na 31.sier. Ona nie jest tak wcześnie potrzebna. Wystarczy, jak zostanie zrealizowane później, najpóźniej do 12.wrz.

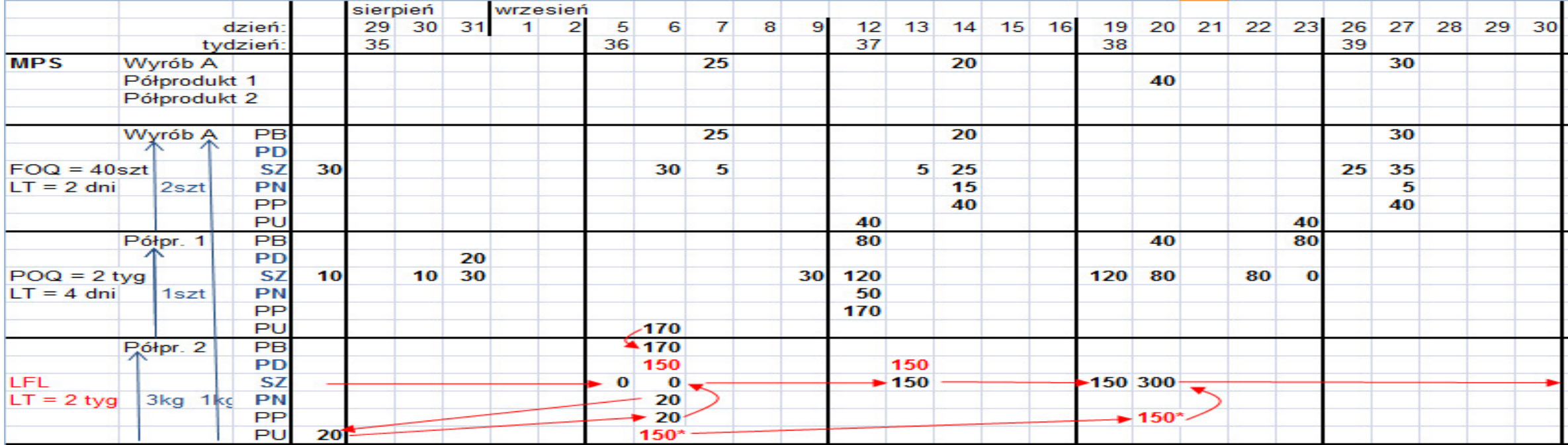

### Obliczenia dla Półproduktu 2.

Potrzeby brutto wynikają tylko z PU Półpr. 1 w okresie 6.wrz. Są one proste do przeliczenia, gdyż ilość z BOM wynosi 1 szt. W tym samym dniu mamy już zaplanowaną dostawę PD 150szt. Wcześniejszy stan zapasu jest zerowy, więc ilość ta nie wystarczy na zaspokojenie PB. Pojawiają się  $PN = 20.$ 

Do ustalenia wielkości uruchomienia system stosuje metodę LTL – partia na partię, czyli ile trzeba, tyle jest produkowane. Jednak problemem w przypadku tego indeksu jest długi czas dostawy LT = 2 tyg. Niestety czasu na takie uruchomienie nie wystarczy, dlatego wielkość PU jest wpisywana w dodatkowej kolumnie przed pierwszym okresem zwanym Overdue (przeterminowane). W tej samej kolumnie wpisuje się bieżący SZ.

Jest to sytuacja wymagająca szybkiej interwencji planisty MRP. System informatyczny wygeneruje dla niego komunikat zalecający zwiększenie otwartego już zlecenia produkcji z 150 na 170. Zanim planista MRP dokona takiej modyfikacji będzie musiał sprawdzić, czy jest to możliwe. W tym celu może np. skonsultować się z kierownikiem produkcji, zajrzeć do szczegółowego harmonogramu operacji, zaplanować pracę w godzinach nadliczbowych itp. Jeśli zarówno Półpr. 1, jak i Półpr. 2 są wytwarzane na tym samy wydziale, to przy założeniu, że zbyt wczesna produkcja 20 szt. Półpr. 1 zostanie opóźniona, pojawią się najprawdopodobniej wystarczające moce, aby wykonać dodatkowe 20szt. Półpr. 2.

Jednak najważniejsze, co planista MRP musi zrobić, to – przed zwiększeniem otwartego zlecenia – powinien sprawdzić dostępność składników. I tu natrafi na problem, gdyż brakuje materiału… (Problem ten zostanie omówiony nieco dalej.) Jeśli nie uda się zwiększyć otwartego uruchomienia produkcji, to planista może wrócić do Półpr. 1. i rozbić duże uruchomienie produkcji 170 na np. dwa mniejsze: na razie zrobić 90 (pod potrzeby z okresów 12. i 20 wrz.), zaś później osobne uruchomienie pod potrzeby z 23. września.

W skrajnym przypadku, jeśli nie udałoby się planiście MRP dokonać odpowiednich modyfikacji w planie, tak, aby był on możliwy do realizacji, to powinien zwrócić się do planisty MPS z prośbą o zmianę harmonogramu głównego.

Dla Półpr. 2 charakterystyczne jest także występowanie drugiej planowanej dostawy w takiej samej wysokości 150szt w dniu 13.wrz. (co jest trochę dziwne, gdyż oznacza, że zlecenie zostało uruchomione przed określonym czasem LT = 2 tyg.) oraz występowanie tzw. Firm Planned Order, czyli zlecenia przygotowanego przez planistę, choć jeszcze nie uruchomionego, w takiej samej wysokości w okresie od 6. do 20. wrz. Zwykłe uruchomienia produkcji wpisywane w wierszach PU – PP nazywają się Computer Planned Order, ale jeśli planista MRP zacznie je modyfikować lub ręcznie wstawi nowe uruchomienie, to ma ono status Firm Planned Order i jest prezentowane w tych samych wierszach z gwiazdką. Zarówno Firm Planned Orders, jak i Release Orders (dla których prezentowana jest tylko dostawa w osobnym wierszu – PD) nie podlegają komputerowym zmianom w wyniku kolejnych przeliczeń planu MRP.

Przypadek, który widzimy wynika prawdopodobnie ze świadomego działania planisty w poprzednich okresach lub może być przyczyną jego błędu. Tak, czy owak system zasugeruje komunikatem, aby usunąć obydwa zlecenia. Komunikat zalecający usunięcie powinien zawsze zostać przez planistę MRP potraktowany bardzo poważnie (poważniej niż np. komunikat 'Opóźnij'), gdyż oznacza niebezpieczeństwo postania zapasów typu Obsolete, czyli zbędnych, na które nie ma zapotrzebowania i które potem latami leżą na magazynach, a w końcu zostają wyrzucone, bo do niczego się nie przydają. W naszym przypadku widać wyraźnie, że nie ma potrzeb pod te uruchomienia, więc należy je usunąć.

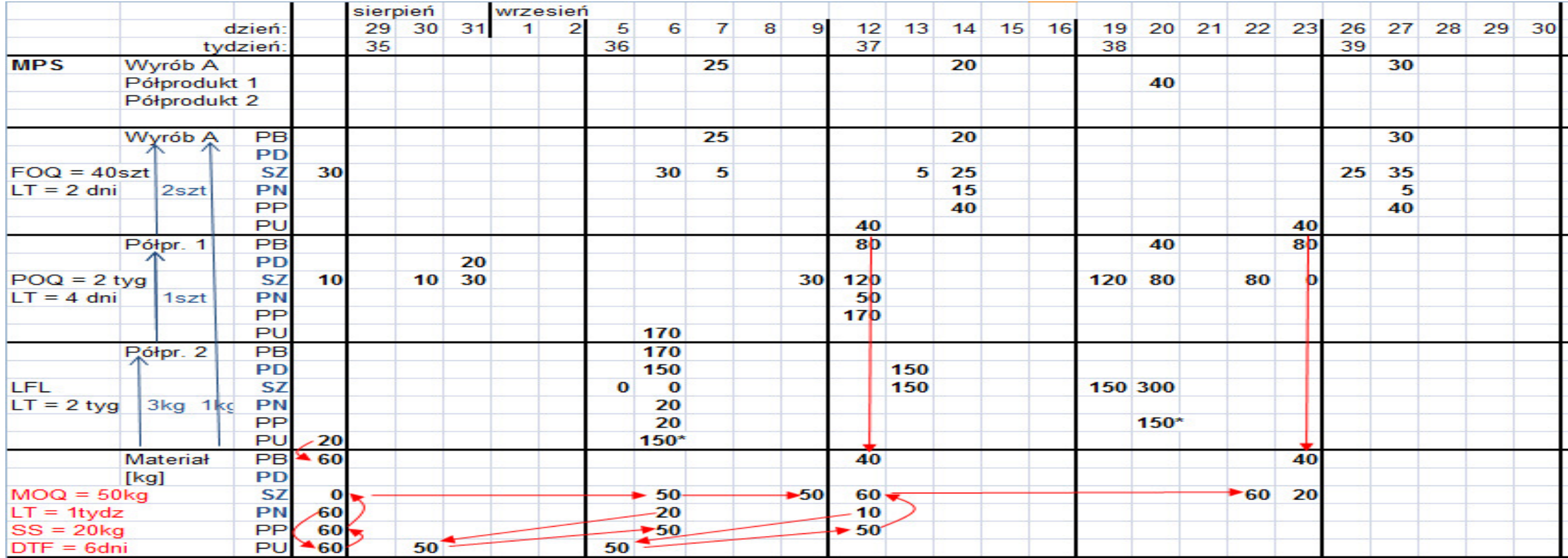

#### Obliczenia dla materiału.

PB na materiał wynikają zarówno z PU Półpr. 2, jak i z PU Wyrobu A – tak podaje struktura BOM.

Pojawiają się jednak PB na materiał w kolumnie Overdue. Najprawdopodobniej brak tych materiałów w przeszłości spowodował konieczność otwarcia zlecenia na Półpr. 2 w ilości mniejszej (150szt), niż było potrzeba (170szt). Teraz planista MRP otrzymuje alarmowy komunikat wyjątku i musi podjąć decyzję, co z tym zrobić. Może postarać się o natychmiastową dostawę Materiału (samolotem, taksówką). Nie zawsze jest to możliwe. Może więc rozpoznać, czy faktycznie materiał jest potrzebny "na już". Może wystarczy, jak dojedzie za 2 dni? W końcu czas realizacji Półpr. 2 jest dość długi i kończy się dopiero 6.wrz.

Na razie system informatyczny dokonał przeliczeń PN i zaplanował uruchomienie produkcji (PU i PP) w jednej kolumnie Overdue.

Dokonując przeliczenia dla Materiału należy także zwrócić uwagę na jego specyfikę. Jest on ewidencjonowany w kg, inaczej niż półprodukty i wyroby, które były w szt. Nie przeszkadza to jednak w obliczeniach, gdyż ilości w BOM dla tego materiału są także wyrażone w kg. Ponadto ma on specyficzne parametry planistyczne: MOQ = 50kg oznacza, że minimalna wielkość partii wynosi 50kg, standardowy czas dostawy (LT) trwa 1 tydz. Dodatkowo zostały ustalone SS (zapas bezpieczeństwa) = 20 kg i DTF = 6 dni (granica popytu) wyznaczająca 6-dniowy okres zamrożenia. Okres ten jest istotny z punktu widzenia przeliczania PN, które inaczej są obliczane w okresie zamrożonym, a inaczej poza nim. W okresie zamrożonym przyjmuje się, że stan zapasu może spadać poniżej poziomu zapasu bezpieczeństwa. W końcu po to jest zapas minimalny, aby w razie potrzeby można było z niego skorzystać. Natomiast poza okresem zamrożonym system przy obliczaniu potrzeb netto bierze pod uwagę także zapas bezpieczeństwa. Z tego powodu pojawiają się PN w dniu 6.wrz., które skutkują PU 30sier. i PP 6wrz. w wysokości odpowiadającej MOQ.

Powstały w ten sposób zapas jest przechowywany do 9. wrz i 12 wrz. pojawiają się kolejne PN przeliczone z uwzględnieniem SS skutkujące kolejnym uruchomieniem produkcji. To uruchomienie nachodzi na poprzednie. W dniu 5wrz. planowana wielkość dostaw w drodze wynosi 100 (połowa na 6., a druga połowa na 12.). Nie powinno te jednak przeszkadzać w ich realizacji. Jeśli jednak problem dotyczyłby wąskiego gardła produkcyjnego mogłoby okazać się konieczne kolejkowanie produkcji i odpowiednie przesunięcie uruchomień.

W dalszych przeliczeniach system stwierdził, że nie ma potrzeby dodatkowego uruchamiania produkcji z powodu PB w dniu 23. wrz, gdyż zapas wystarczy na ich pokrycie i to, co pozostanie nie jest mniejsze od zakładanego SS.

## **Podsumowanie**

Powyższy przykład opisuje wiele istotnych zagadnień z zakresu przeliczeń MRP, ale w praktyce jest tylko małą częścią możliwości systemów informatycznych. Dodatkowo należy uwzględnić takie aspekty jak: współczynniki braków, uwzględnianie maksymalnej wielkości partii, stopniowe PP, bilansowanie mocy produkcyjnych (CRP), kolejkowanie zadań, różne kalendarze pracy poszczególnych stanowisk i kalendarze dostaw, wykorzystanie kooperacji, nietypowe jednostki miary w BOM różne od podstawowych jednostek produkcyjnych i różne od jednostek bazowych w których są przechowywane stany magazynowe skutkujące koniecznością użycia przeliczników jednostek i zaokrągleń, zmiany specyfikacji składników, zamienniki itd.